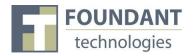

### **Overview**

This document is designed to provide grant applicants with instructions for use of the Foundant Grant Lifecycle Manager application. Remember while this document attempts to provide step-by-step instructions, we realize that not all user scenarios may be adequately covered. If you remain on a page with inactivity for longer than 90 minutes, you will be logged off for security reasons. Please save every 15-25 minutes.

### **Registration Page**

If you already have an account with this Foundant Grant Lifecycle Manager;

- 1. Enter your login, which is your e-mail address, in the Email Address field
- 2. Enter the Password that you chose when you set up your account.
- 3. Press the "Log On" button to enter the Grant Lifecycle Manager.

If you have forgotten your password;

4. You can click on the Forgot your Password link, enter your User ID, and the system will email your password to your e-mail account.

If you do not have an existing account;

5. Click on Create New Account to register.

| UNDANT<br>Innologies | Technology for Doing Good, Better.                                                                                                    |
|----------------------|----------------------------------------------------------------------------------------------------|
|                      | Logon Page       Applicants who have previously registered can enter their account by entering their User ID (Email Address) and Password*         Password*       2         Forgot your Password?       Click here to enter your User ID (Email Address) and receive your password via email         Log On or       Create New Account         New Applicants must register themselves and       New Applicants must |

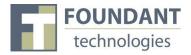

### To register an account

- 1. Click on Create New Account
- 2. Enter your organization information

|                                    | Create New Account                |                                  |  |  |  |
|------------------------------------|-----------------------------------|----------------------------------|--|--|--|
|                                    | Organization Information          |                                  |  |  |  |
|                                    | Name*                             | EIN / Tax Identification Number* |  |  |  |
| Required fields<br>are marked with | Web Site                          | Telephone Number*                |  |  |  |
| an asterisk.                       | Fax Number                        | Organization Email               |  |  |  |
|                                    | Address 1*                        | Address 2                        |  |  |  |
|                                    | City*                             | State*                           |  |  |  |
|                                    | Postal Code*                      | Country                          |  |  |  |
|                                    | Cancel Account Creation Next Step |                                  |  |  |  |

- 3. Click on the Next Step button
- 4. Enter your contact information

| Your Information Copy Address from Organization | here to copy the nization address. |  |  |
|-------------------------------------------------|------------------------------------|--|--|
| Salutation                                      | First Name*                        |  |  |
| Middle Name                                     | Last Name*                         |  |  |
| Suffix                                          | Business Title                     |  |  |
| Email/Login*                                    | Telephone Number*                  |  |  |
| Mobile Number                                   | Fax Number                         |  |  |
| Address 1*                                      | Address 2                          |  |  |
| City*                                           | State*                             |  |  |
| Postal Code*                                    | Country                            |  |  |
| Previous Step Next Step                         |                                    |  |  |

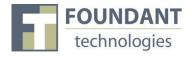

- 5. Click on the Next Step button
- 6. Indicate whether or not you are the organization's executive

| F // 0/7             |                          |     |  |
|----------------------|--------------------------|-----|--|
| Executive Officer    |                          |     |  |
| Are you the Organiza | ation's Executive Office | r?* |  |
| OYes                 |                          |     |  |
| No                   |                          |     |  |
|                      |                          |     |  |
| Previous Step        | Next Step                |     |  |
|                      |                          |     |  |

- 7. Click on the Next Step button
- 8. Enter the organization executive information

|                         | ck here to copy the<br>ganization address. |
|-------------------------|--------------------------------------------|
| Salutation              | First Name*                                |
| Middle Name             | Last Name*                                 |
| Suffix                  | Business Title                             |
| Email*                  | Telephone Number                           |
| Mobile Number           | Fax Number                                 |
| Address 1               | Address 2                                  |
| City                    | State                                      |
| Postal Code             | Country                                    |
| Previous Step Next Step |                                            |

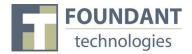

- 9. Click on the Next Step button
- 10. Enter your password

| Create New Account   |  | <br> |
|----------------------|--|------|
| Password             |  |      |
| Password*            |  |      |
| Confirm Password*    |  |      |
| Previous Step Finish |  |      |

11. Click on the Finish button

### **Applicant Status Page**

After you have registered your account you will be directed to the Application Page.

- 1. Apply This allows you to review the available grants and apply.
- 2. Dashboard This is your homepage where you can check on the status of your grants. This page will display the form you just filled out, what its status is, and what the next form will be.
- 3. Fax to File Instead of scanning a document you can fax it to your computer. Using Fax to File helps shrink documents to a smaller file size.

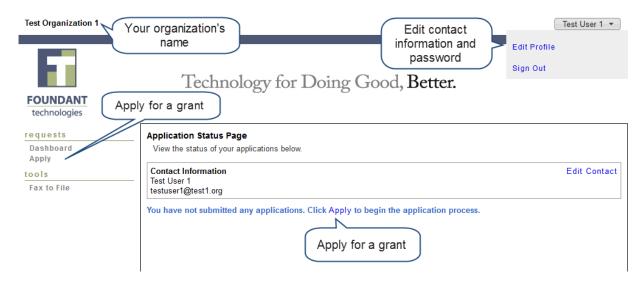

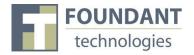

### **Choosing a Grant Program**

After clicking on the Apply link you will have the ability to choose a grant program to apply for. Each grant program will have a brief description of the grant or who qualifies for the grant. Read these descriptions thoroughly before applying.

- 1) Read through the grant program description to decide if you qualify to apply for the grant.
  - a. If the foundation has sent you an access code enter it in the Access Code box on the left and click Enter. This will allow your private grant program to appear.
- 2) After the grant program appears, click it to start filling out the first form.
  - a. Grant Programs have the ability for multiple forms. Some grant programs can have the applicant submit 3 forms to the foundation before a decision is made. Each form will be filled out and submitted to the foundation. After it is deemed complete, the foundation will approve you to move on to the next form.

| FOUNDANT<br>technologies | Technology for Doing Good, Better.                                                                                                 |
|--------------------------|----------------------------------------------------------------------------------------------------|
| requests                 | Application Page                                                                                                    |
| Dashboard                | Please click on a link below to begin the application process.                                                                     |
| Apply                    | Note: If you have been provided with an Access Code to view a restricted application link, you may enter it under 'Access Code' at |
| tools                    | the bottom of the main menu. Click on the grant program that                                                                       |
| Fax to File              | Foundant Example you wish to apply.                                                                                                |
| Access Code              | The is an example                                                                                                    |
| Enter                    | Foundant Example 2                                                                                                    |
|                          | The is an example                                                                                                    |
|                          |                                                                                                    |
|                          |                                                                                                    |
| Enter the acc            |                                                                                                    |
| provided by the f        |                                                                                                    |
| view a privat            | e grant.                                                                                                    |
|                          |                                                                                                    |
|                          |                                                                                                    |
|                          |                                                                                                    |
|                          |                                                                                                    |

### **Filling out the First Form**

After agreeing to the applicant instructions you will be sent to the first form in the grant program. Enter all the applicable information then Save as Draft or Submit the form to the foundation.

- 1) Start filling out the questions on the form, paying close attention to the instructions and limitations on each question.
  - a. Certain types of questions have limitations set by the foundations. Text questions will have a character limit which only allows you to type or paste a certain amount of text in each question. Another limit will be on the file upload questions. This limit will be in

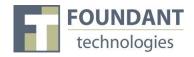

Mega Bytes (MB). The size of file you are uploading must be under the amount of MB's allowed on the question.

- 2) Applicants can save as draft and come back to the form after any given time to complete it. The foundation will not check for completeness until the form is submitted.
  - a. After the application is submitted there will be a confirmation page stating that the form has been submitted. You can always refer to your Application Status Page to see what stage the application is in, if in doubt.

| requests                       | Application Page                                                                                                    |              |
|--------------------------------|----------------------------------------------------------------------------------------------------|--------------|
| Dashboard                      | Current Process: Foundant Example                                                                                                    |              |
| Apply                          | * = Required Field                                                                                                    |              |
| tools                          |                                                                                                    |              |
| Fax to File                    | Application Packet Convert the form to a                                                                                                    |              |
|                                | Question List PDF file for printing.                                                                                                    |              |
|                                | Contact Information<br>Test User 1<br>test@address.com                                                                                                    | Edit Contact |
|                                | Project Name*<br>Name of Project                                                                                                    |              |
|                                | Project Description*<br>Description of Project                                                                                                    |              |
|                                | Resize the text                                                                                                    |              |
|                                | [2000 characters left of 2000] area by dragging<br>the corner.                                                                                                    |              |
|                                | Amount Requested* Amount Requested                                                                                                    |              |
|                                | \$                                                                                                    |              |
|                                | Organization Dates<br>What date was your organization established?                                                                                                    |              |
|                                | Mission<br>Please describe the mission of your organization in the space below.                                                                                                    |              |
|                                |                                                                                                    |              |
| Character Limit                | [3000 characters left of 3000]                                                                                                    |              |
|                                | Board Member<br>Please type the list of Board Members in the area below or upload a document with the list.                                                                                                    |              |
|                                | [3000 characters left of 3000]<br>Browse_ [2 MB(s) allowed] MB Limit<br>[File Upload Status: No file uploaded.]                                                                                                    |              |
| Save the form and keep working | Save As Draft Submit Form Submit Form Subm |              |

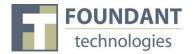

### **Accessing Forms After Save and Submit**

The Application Status Page is where you can check on the status of your applications and access for historical record keeping. The Application Status Page is your homepage. You will be automatically directed there when you login.

- 1. If you've submitted the grant then you can only view the grant request and print it.
- 2. If you saved the form then you can Edit the saved form from the Application Status Page.

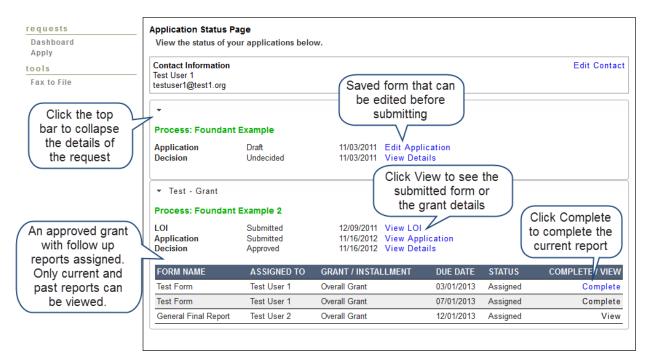

### Viewing Decision Details

The Decision Details Page is where you can view the details of your grant and scheduled payments.

- 1. If the request is Undecided there will be no Payment Summary.
- 2. If the request is Denied the Grant Amount will be \$0.00 and the Grant Type will be Denied.

| <ul> <li>Application Process</li> </ul>                  | Status - Follow Up Draft  |                  |                  |            |      |
|----------------------------------------------------------|---------------------------|------------------|------------------|------------|------|
| STAGE                                                    |                           | STATUS           |                  | DATE       |      |
| LOI                                                      |                           | Complete         |                  | 12/9/2011  | View |
| Application                                              |                           | Complete         |                  | 11/16/2012 | View |
| Grant<br>Payment Summary<br>Grant Amount:<br>\$ 10000.00 | The total grant<br>amount | OneTime          | he grant<br>type | The g      |      |
| Grant Type: OneTime<br>Due: 1/1/2013<br>PAYMENT DATE     | PAYMENT AMOUNT            | The pay<br>detai |                  |            |      |